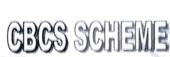

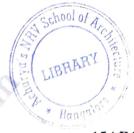

|     |  | - | <br>the second of the second of th |         |
|-----|--|---|----------------------------------------------------------------------------------------------------|---------|
|     |  |   | Carry                                                                                                    | 15ARC86 |
| USN |  |   |                                                                                                    |         |

# Eighth Semester B.Arch. Degree Examination, Jan./Feb. 2023 Project and Construction Management

Time: 3 hrs. Max. Marks:100

Note: 1. Answer any FIVE full questions, choosing ONE full question from each module.
2. Use of Normal Distribution function table is permitted.

# Module-1

- a. Explain Project Management and its importance in Construction Industry.
  - b. Briefly explain the study/knowledge areas of Project Management.

(10 Marks) (10 Marks)

#### OR

2 Explain project management life cycle and the activities in each phase with examples.
(20 Marks)

## Module-2

- 3 Write short notes :
  - a. Decision tree
  - b. SWOT Analysis
  - c. Project feasibility study
  - d. Scope planning.

(20 Marks)

(10 Marks)

#### OR

Name the important consultants for a construction project and explain their roles at various stages of the project life cycle. (20 Marks)

### Module-3

- 5 a. Explain what is work break down structure with examples.
  - b. Draw the network diagram for following table:

| Activity | Predecessor |
|----------|-------------|
| A        | -           |
| В        | _           |
| C        | A           |
| D        | A           |
| Е        | B, C        |
| F        | B, C        |
| G        | D, E        |
| Н        | D, E        |
| I        | F, G        |

Table Q5(b)

(10 Marks)

OR

Name three project scheduling technique and explain any two with example.

(10 Marks)

Draw the network diagram for the following table:

| Job | Identification | Job | Identification |  |  |  |  |
|-----|----------------|-----|----------------|--|--|--|--|
| A   | 1, 2           | F   | 4, 5           |  |  |  |  |
| В   | 2, 3           | G   | 4, 7           |  |  |  |  |
| С   | 2, 4           | Н   | 5, 8           |  |  |  |  |
| D   | 3,6            | I   | 6, 8           |  |  |  |  |
| Е   | 3,5            | J   | <i>₹</i> 7, 8  |  |  |  |  |

Table.Q6(b

(10 Marks)

## Module-4

Explain in detail with examples: 7

Quality planning

(10 Marks)

b. Construction health and safety management

(10 Marks)

OR

Write short notes on: 8

- Quality inspection
  - Measurement book b.
  - Quality standards
  - d. Running bills.

(20 Marks)

Module-5

List the factors affecting selection of construction machinery.

(10 Marks)

Briefly explain different types Dumpers.

(10 Marks)

OR 🧖

What are the standard earth moving and excavation equipments used for construction? 10 (20 Marks) Elaborate any two with neat sketches.